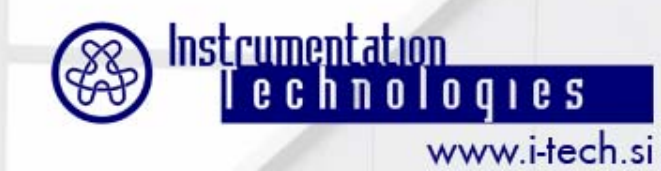

**September 2007**

### **Aleš Bardorfer**

# **CSPI: Integrating Libera into Control System(s)**

**ales@i-tech.si, tomaz.beltram@i-tech.si**

**Libera Workshop 2007**

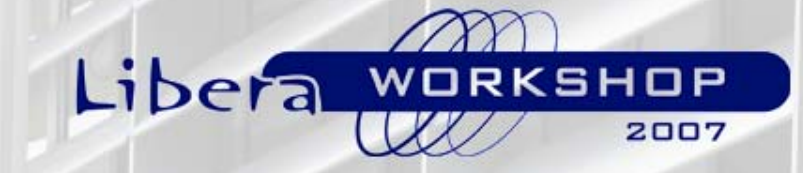

**24-25 September 2007**

# **Introduction**

- **• What CSPI is and what it isn't**
- **• The role of CSPI**
- **• The structure of CSPI**
- **• CSPI as an API for integrating into control system(s)**
	- **– EPICS**
	- **– Tango**
	- **– Generic server**

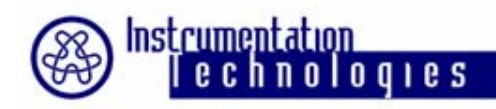

# **What is CSPI?**

- **• CSPI – Control System Programming Interface**
- **• High-level C interface**
- **• Library to be linked with user application**
- **• Standard Libera API**
	- **– Long term API compatibility**
	- **– Hides HW details and extracts data paths**
- **• Not a Control System by itself**

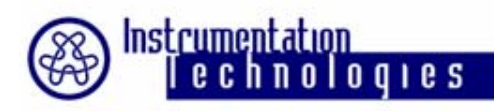

## **CSPI Structure**

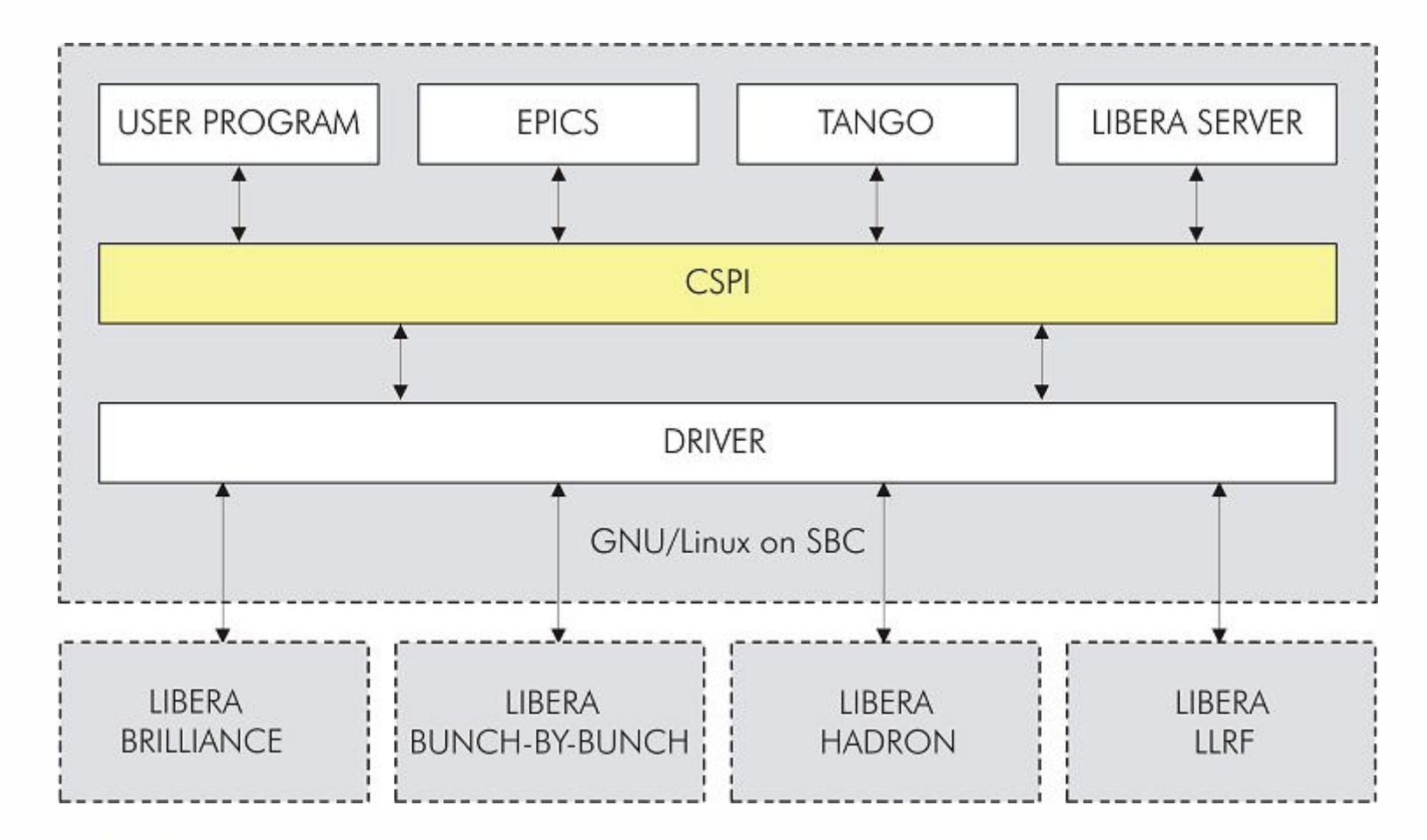

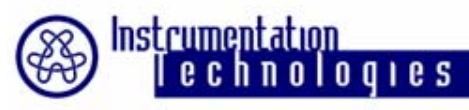

#### September 2007 **5/18 CSPI and Libera Family**

- **• Single API interface for all members of the Libera family**
	- **– Libera Electron & Libera Brilliance**
	- **– Libera Bunch-by-Bunch**
	- **– Libera Hadron**
	- **– Libera Low Level RF**
- **• Differences only in handle and connection parameters & structures:**
	- **– Maximum interoperability**
	- **– Familiar same API for all Libera members**

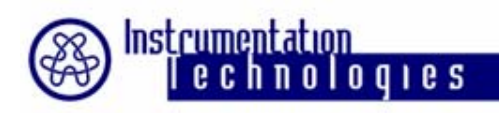

## **CSPI Roles**

- **• Libera as a standard API**
	- **– Relatively constant API**
	- **– Covers a whole range of OS platforms**
- **• A Shield for the user:**
	- **– "Proper" use of Libera**
	- **– Prevents from Libera use scenarios that don't make any sense**
	- **– Multi-user safe**
	- **– Multi-application safe**

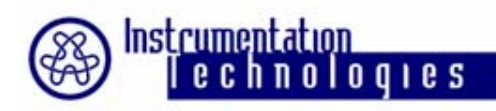

#### Septem<del>ber 20</del> **7/18 High Level Architecture**

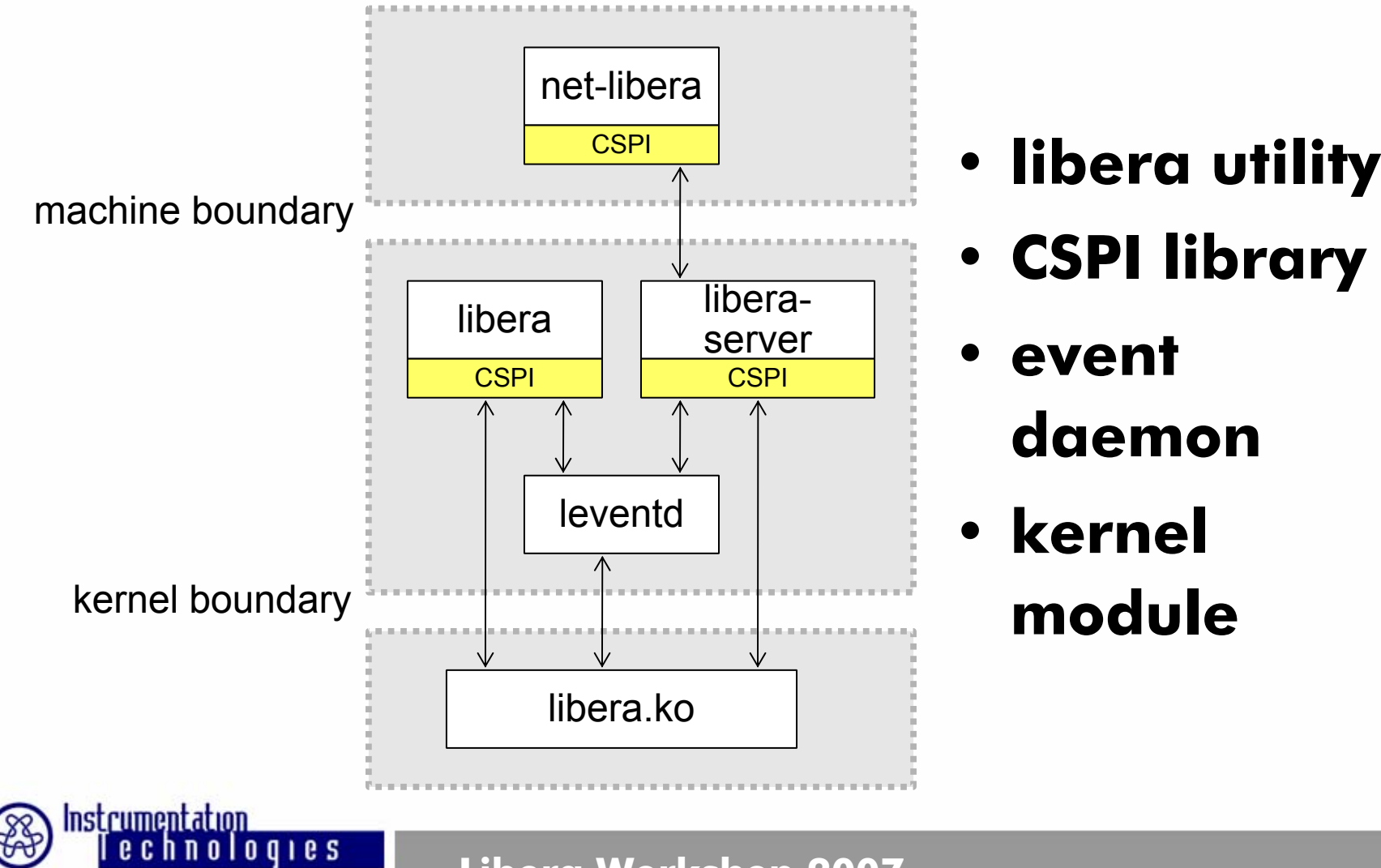

## **Libera Data Sources**

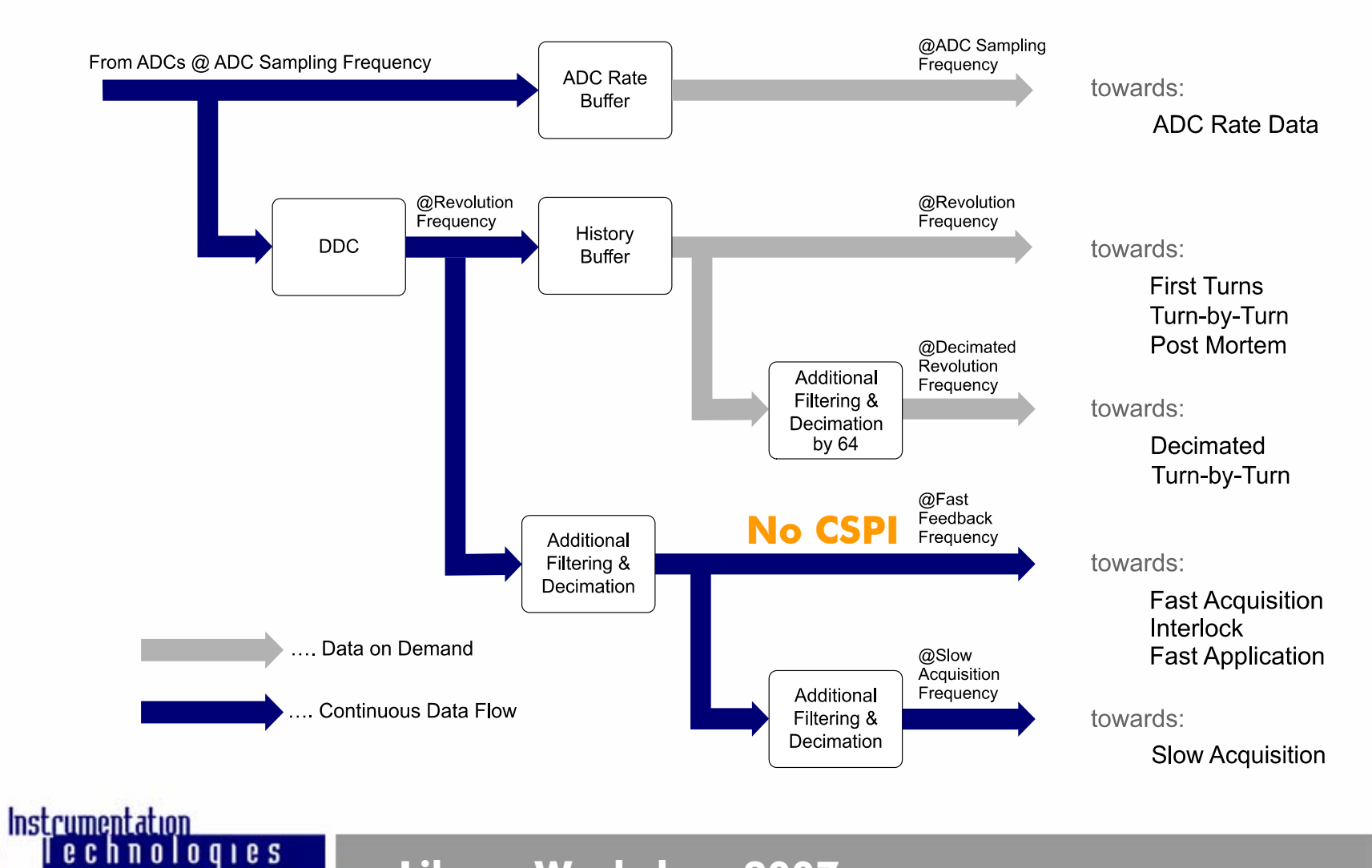

#### September 2007 **R Streaming Data Paths**

- **• Slow acquisition (SA)**
- **• Data delivery frequency dictated by FPGA (synchronous to TbT)**
- **• cspi\_get()**

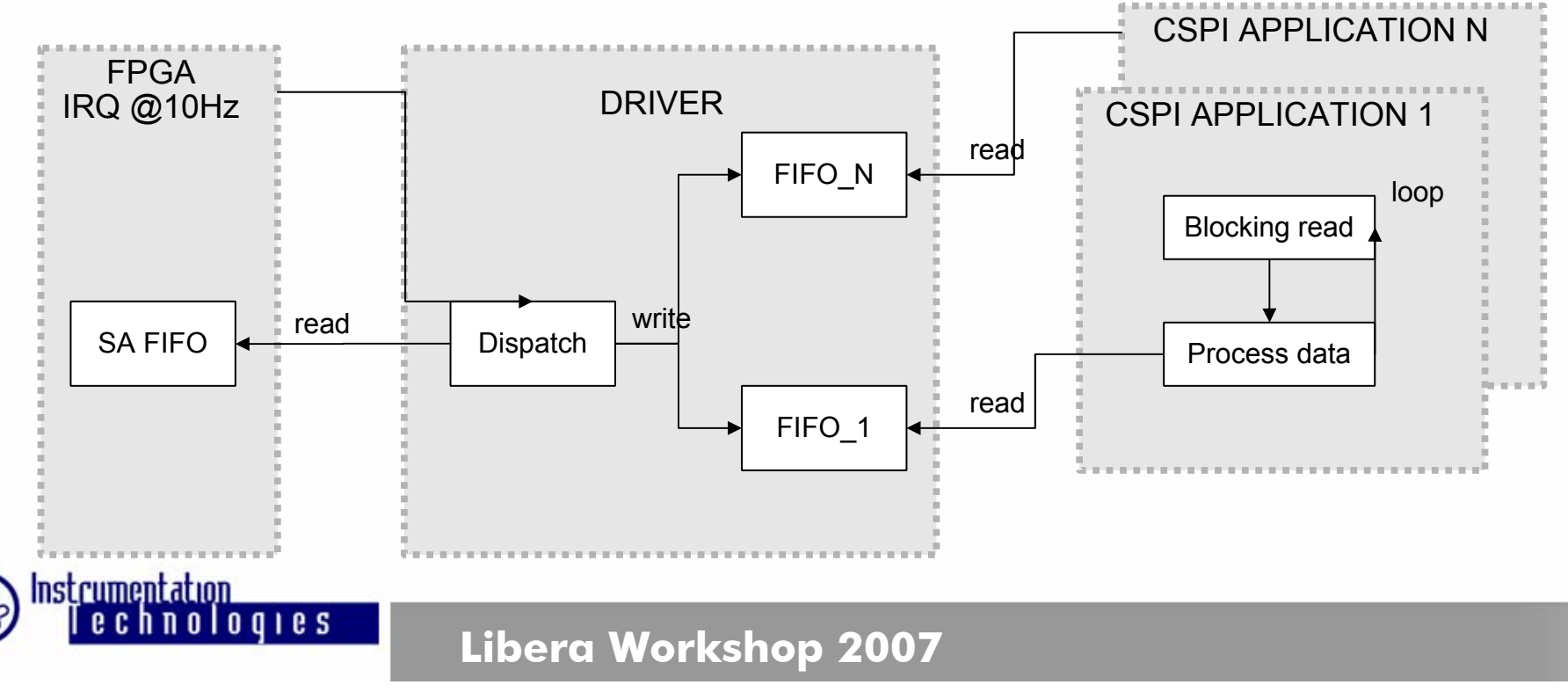

# **Nonblocking read**

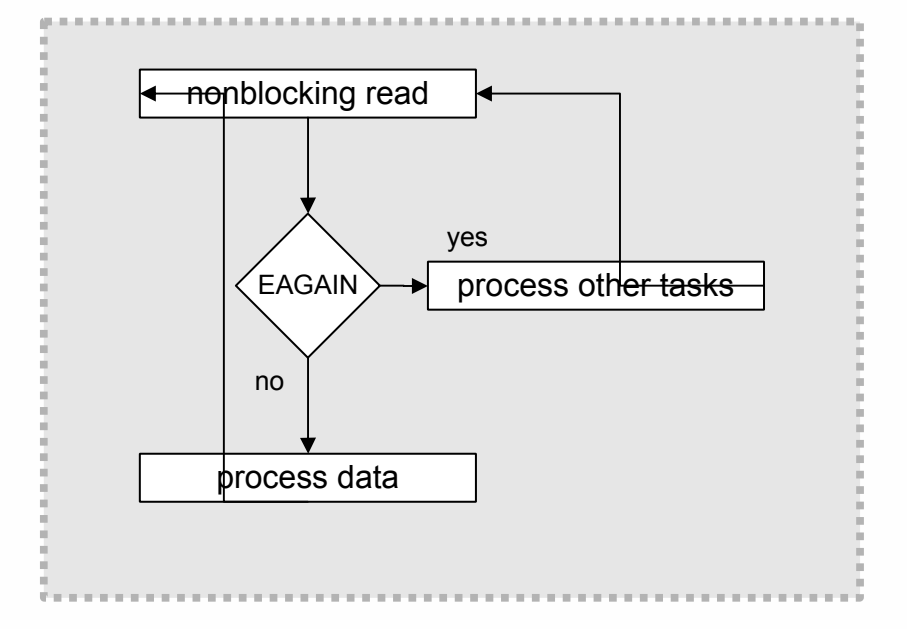

- **• read() returns EAGAIN**
- **• Use poll() on a file descriptor or select() on file descriptor set**

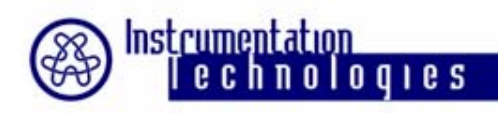

#### **September 2007 11/18 Non-Streaming Data Paths**

- **• Data on demand (DD)**
- **• ADC rate buffer (ADC)**
- **• Post mortem (PM)**
- **• Data delivery frequency dictated by CSPI user application**

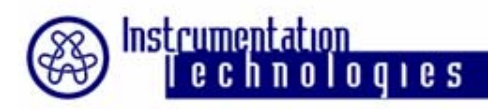

#### **General CSPI Application Flow 12/18**

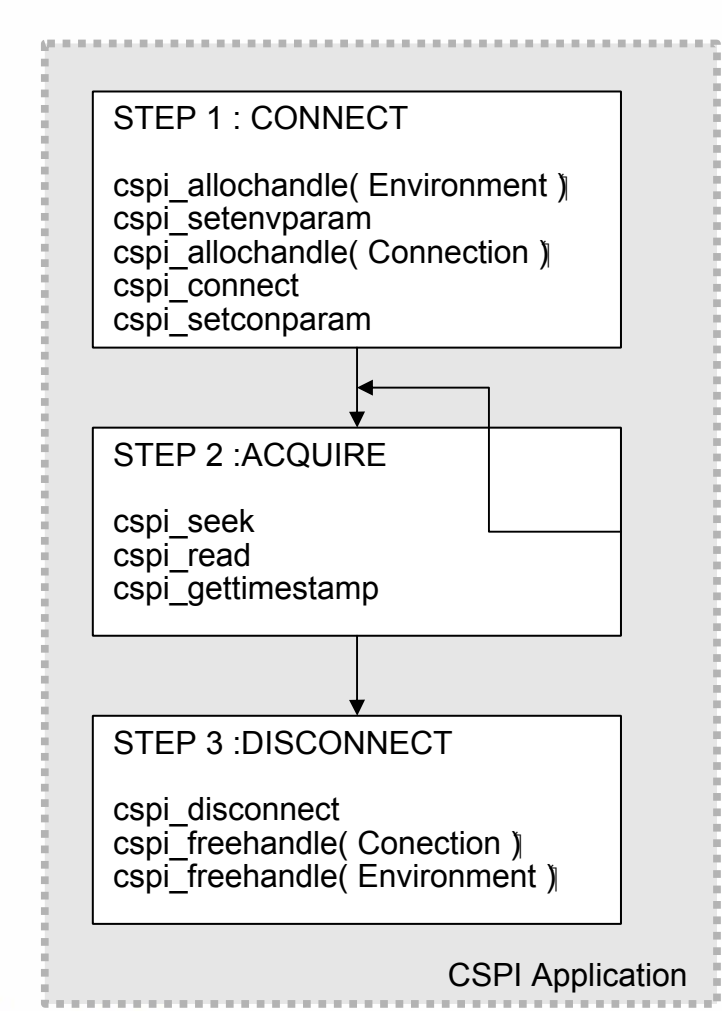

- **• Handles:**
	- **– Environment**
	- **– Connection**
- **• Parameters**
- **• Data retrieval functions:**
	- **– cspi\_seek()**
	- **– cspi\_read()**
	- **– cspi\_get()**

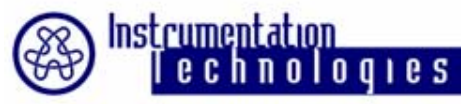

### **Async Notification Mechanism**

**13/18**

### **CFG, OVERFLOW(s), SA, TRIGGERS, PM...**

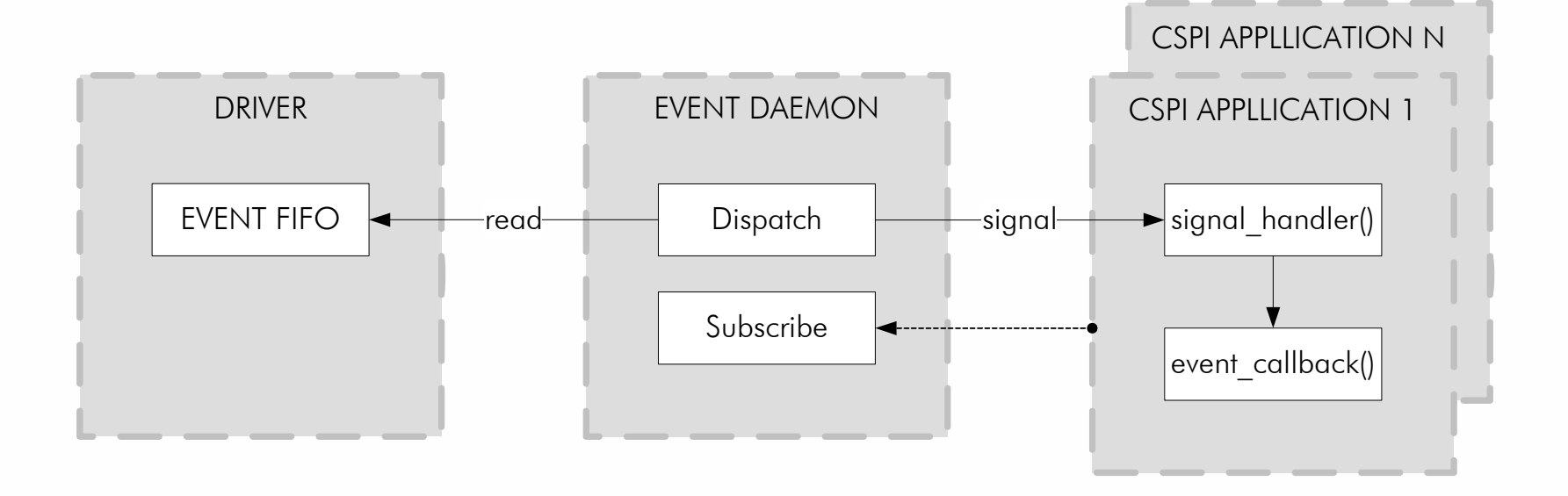

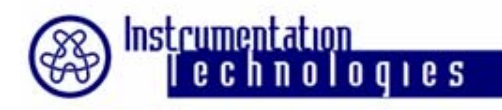

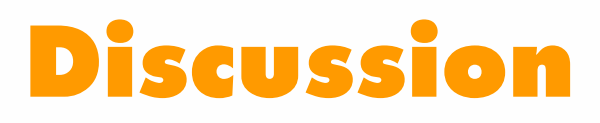

- **• Event notification:**
	- **– Linux signals**
	- **– Message pumps through FIFOs**
- **• Default run-time parameter values**
	- **– /etc/default/libera**
- **• Scaling factors**
	- **– Kx, Ky -> Ka, Kb, Kc, Kd**
	- **– API change**

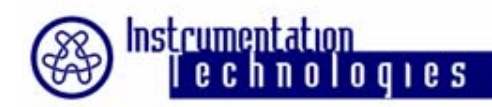

### **15/18 Integration into Control Systems**

- **• The challenge:**
	- **– Many different Control Systems available**
	- **– Inherent differences in CS structures, paradigms, mechanisms.**
- **• The solution:**
	- **– CSPI aims to fit in and cover all the CS specifics**
	- **– CSPI is generic in it's fundamental design**

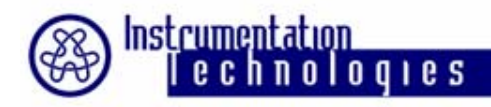

### **16/18 Existing Control System Integrations**

- **• EPICS**
	- **– DLS driver (lot of additions to libera functionality)**
	- **– Instrumentation Technologies driver (basic, (lightweight**
- **• TANGO**
	- **– First generation based on Generic Server**
	- **– Second generation runs on Libera, ported to Libera by Soleil, Elettra, ...**
- **• Generic Server**
	- **– Used with Tango, Matlab, LabView (Solaris @ infn-lnf)**

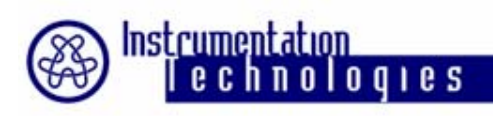

## **Integration into Other Control Systems**

- **• On Libera (ARM):**
	- **– Development toolchain available**
	- **– Linux 2.4.21 & 2.6.20.14 on Debian**
	- **– Moderate resources available on Libera:**
		- **• 400 MHz**
		- **• 64 MB RAM**
		- **• 32 MB flash**
- **• OS independent, (Generic server & client lib):**
	- **– A UNIX based OS, possible Windows support**
	- **– Development toolchain (gcc, ...)**
	- **– POSIX thread dependency**

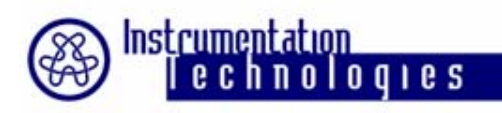

## **Conclusion**

- **• Libera as a network attached instrument**
- **• CSPI: Standard access to Libera**
- **• Integration:**
	- **– Local (ARM)**
	- **– Generic server & client lib**
- **• Simple deployment and upgrades with deb packages**
- **• GPL – Full open source code eases integration**

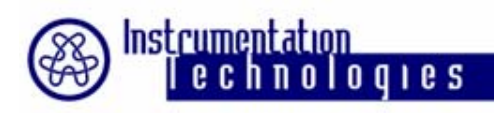